# **Auf einen Blick**

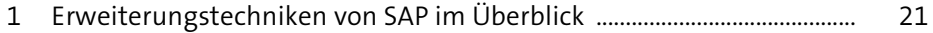

#### **TEIL I**

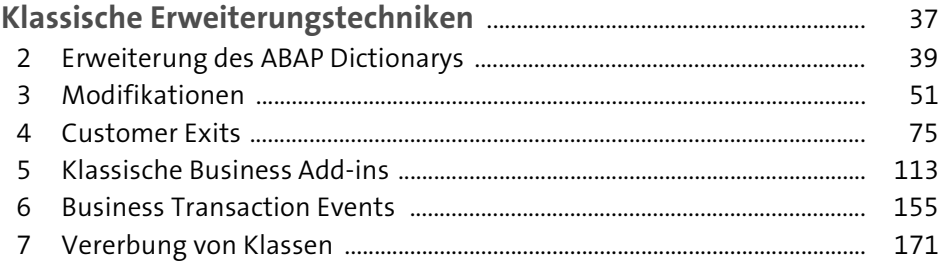

#### **TEIL II**

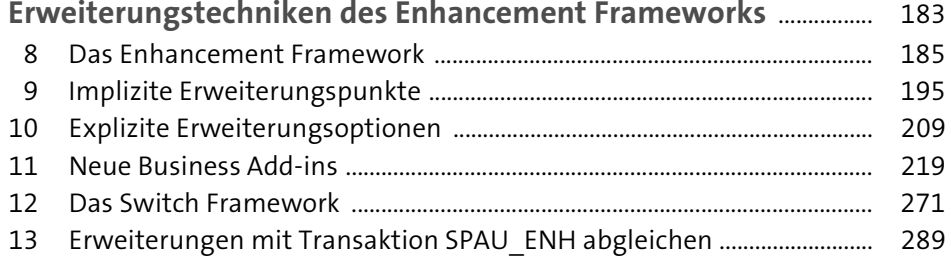

#### **TEIL III**

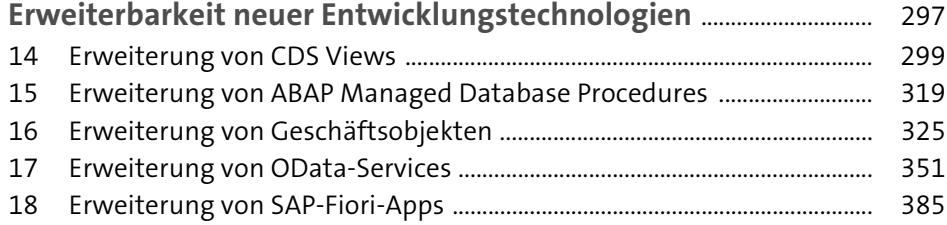

#### **TEIL IV**

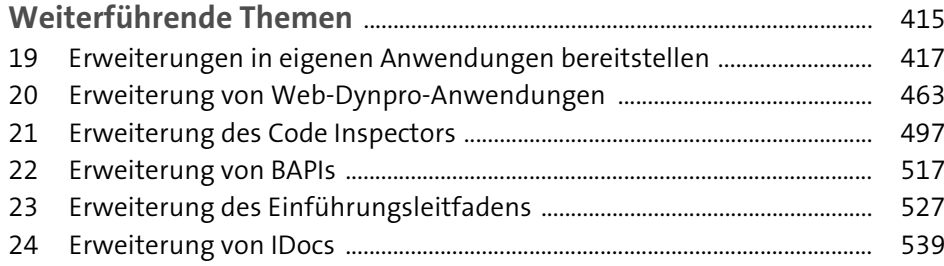

# Inhalt

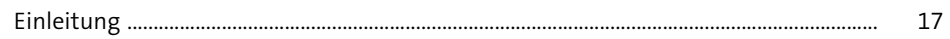

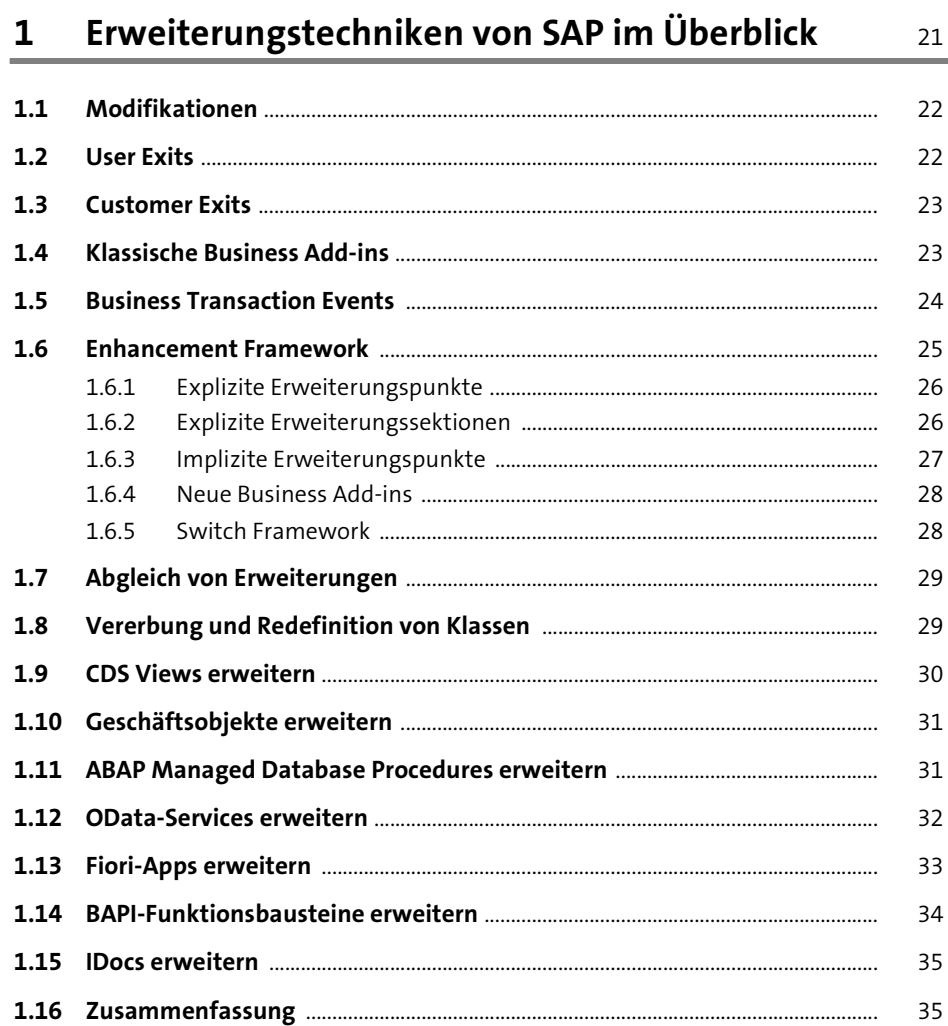

 $\blacksquare$ 

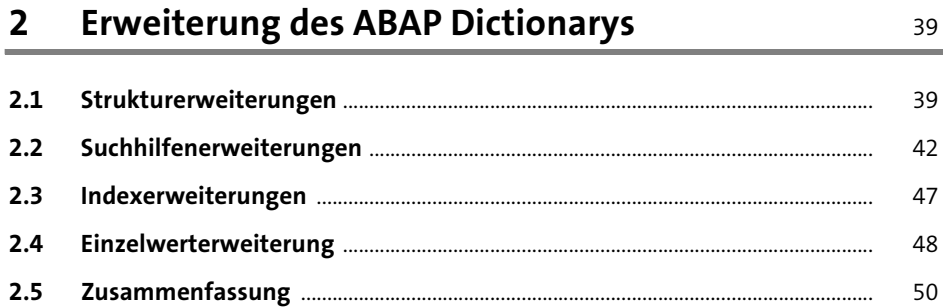

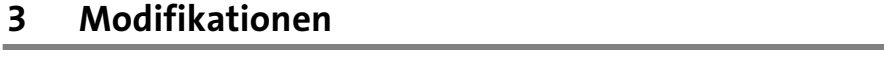

51 and the

75

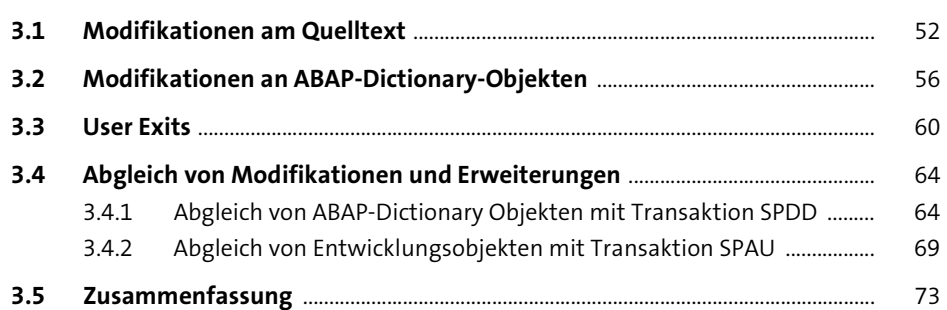

#### **Customer Exits**  $\overline{\mathbf{4}}$

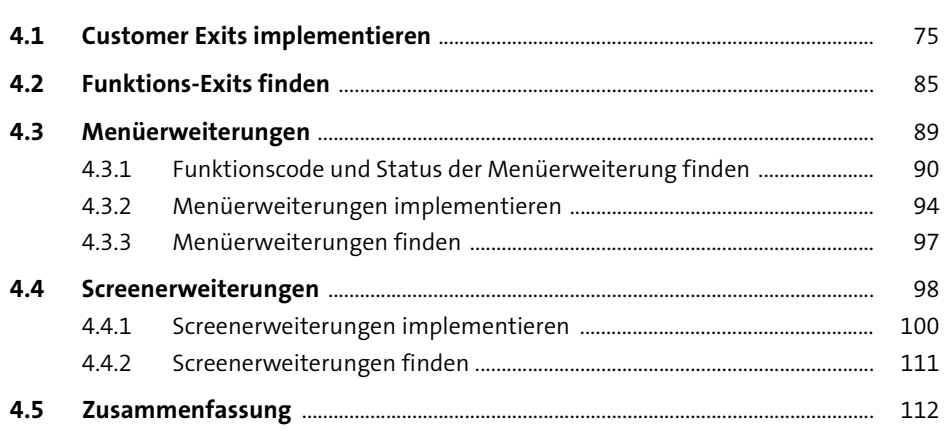

113

155

#### **Klassische Business Add-ins**  $5<sup>5</sup>$

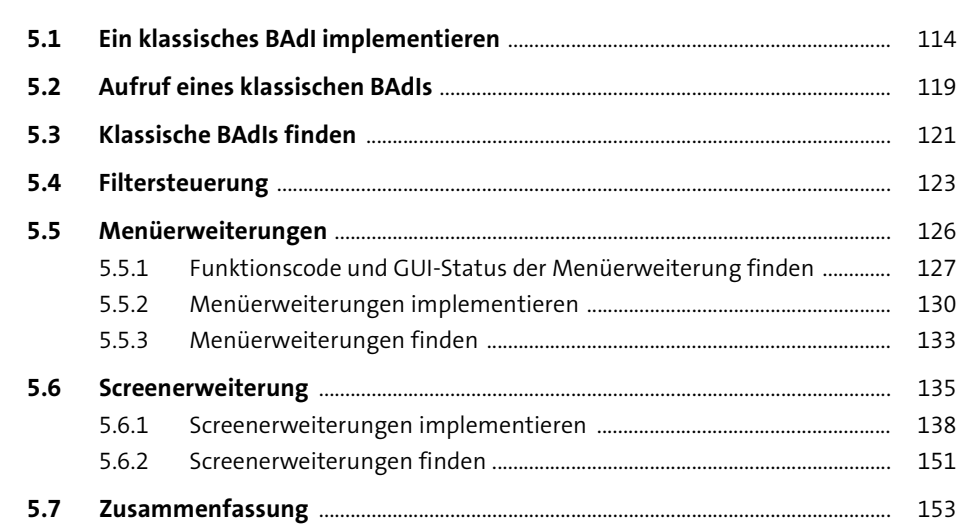

#### **Business Transaction Events** 6

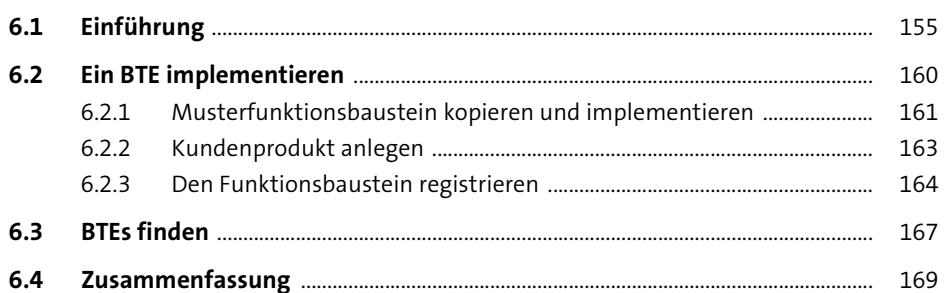

#### Vererbung von Klassen  $\overline{7}$ 171

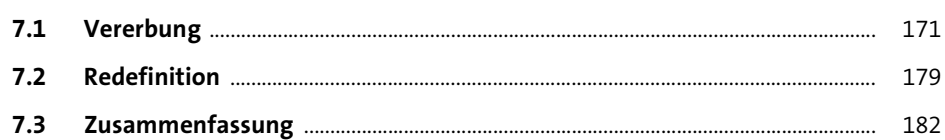

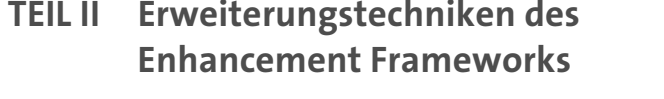

# **8 Das Enhancement Framework** 185 **8.1 Architektur des Enhancement Frameworks** ............................................................ 185 **8.2 Mit dem Enhancement Framework arbeiten** .......................................................... 189

**8.3 Zusammenfassung** ............................................................................................................. 193

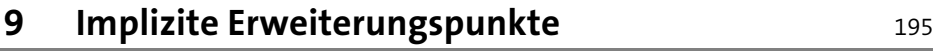

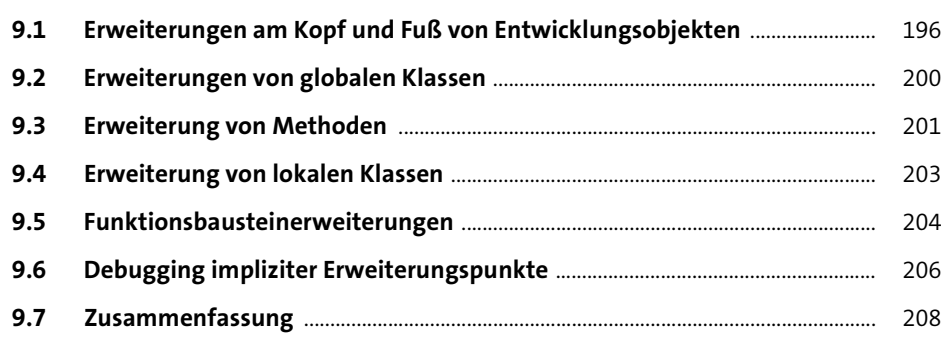

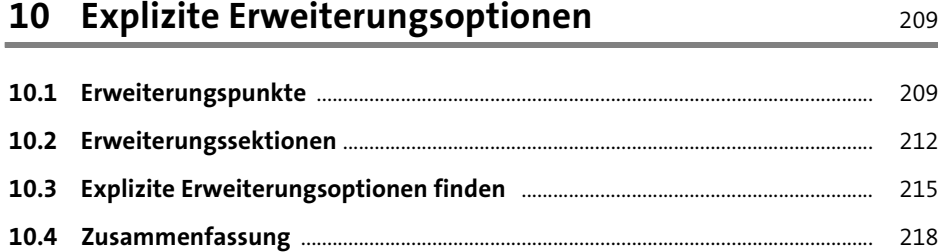

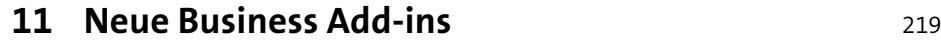

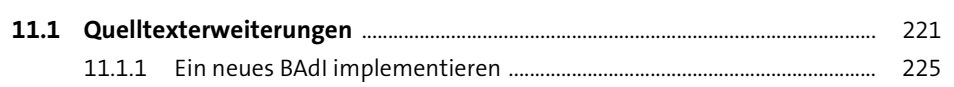

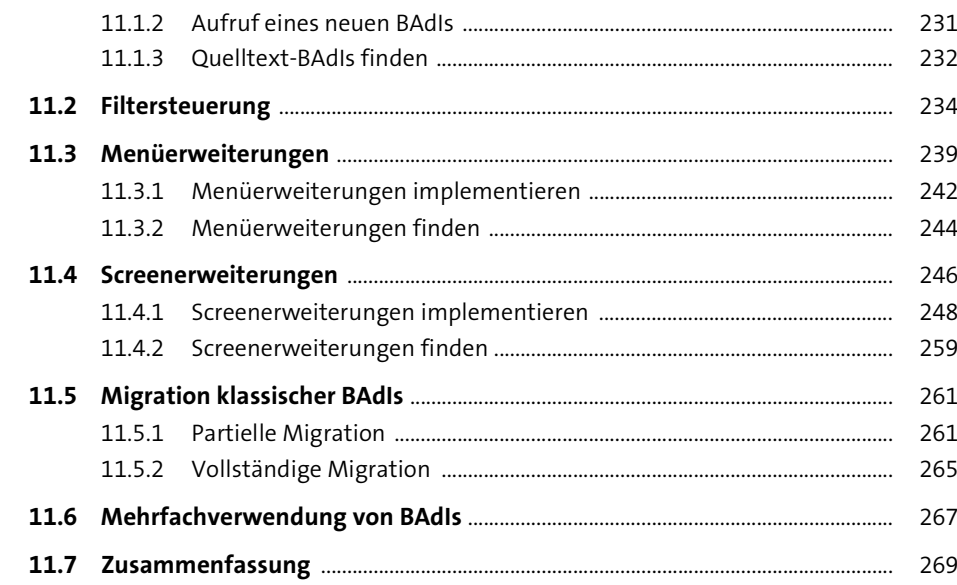

## **12 Das Switch Framework** 271

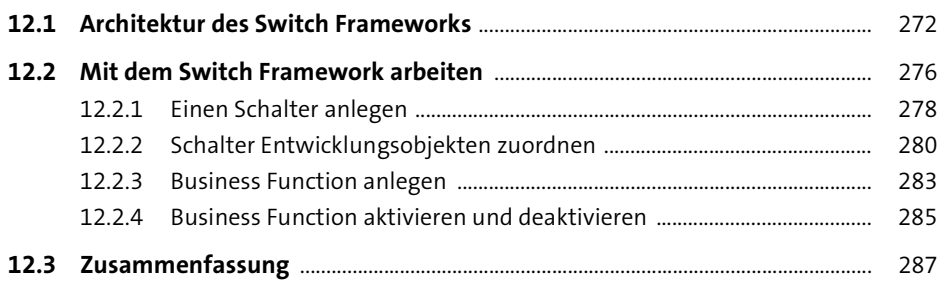

## **13 Erweiterungen mit Transaktion SPAU\_ENH abgleichen** 289

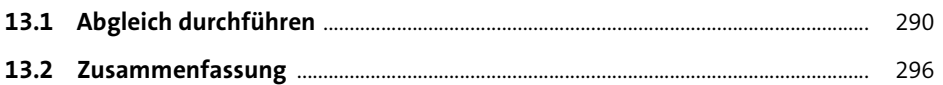

### **TEIL III Erweiterbarkeit neuer Entwicklungstechnologien**

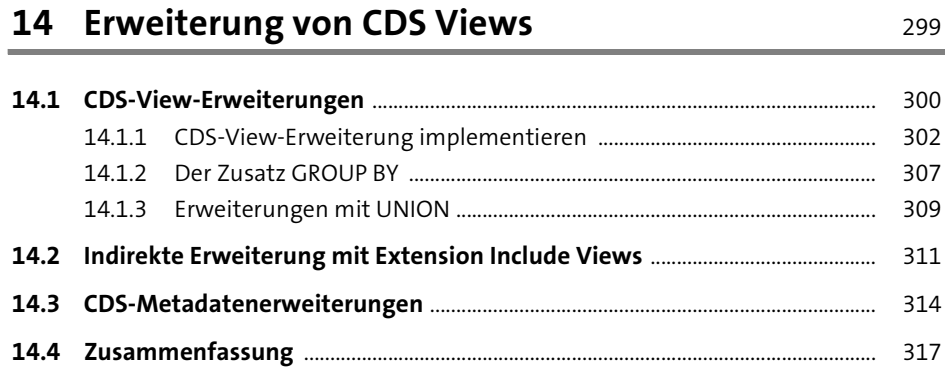

#### **15 Erweiterung von ABAP Managed Database Procedures** 319

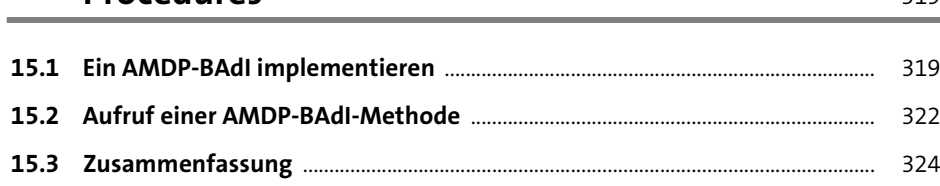

#### **16 Erweiterung von Geschäftsobjekten** <sup>325</sup>

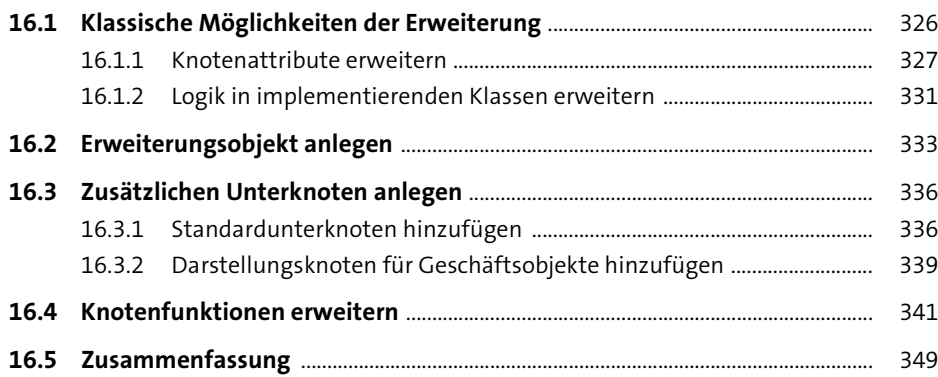

#### **17 Erweiterung von OData-Services 17 Erweiterung von OData-Services**

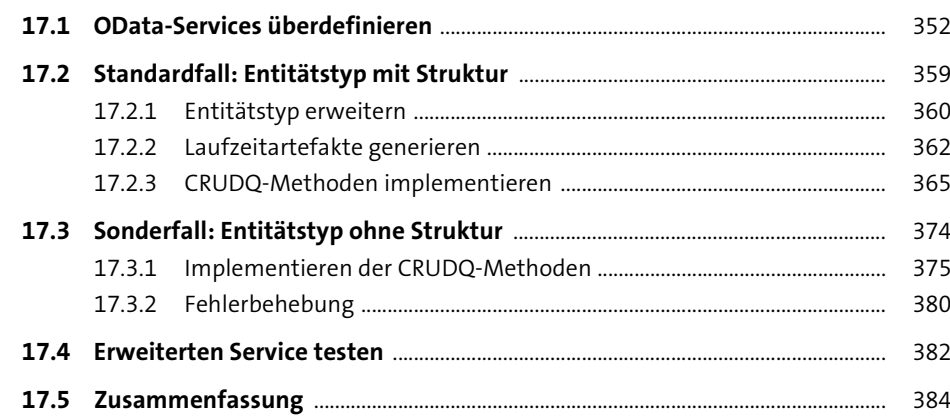

#### **18 Erweiterung von SAP-Fiori-Apps** 385

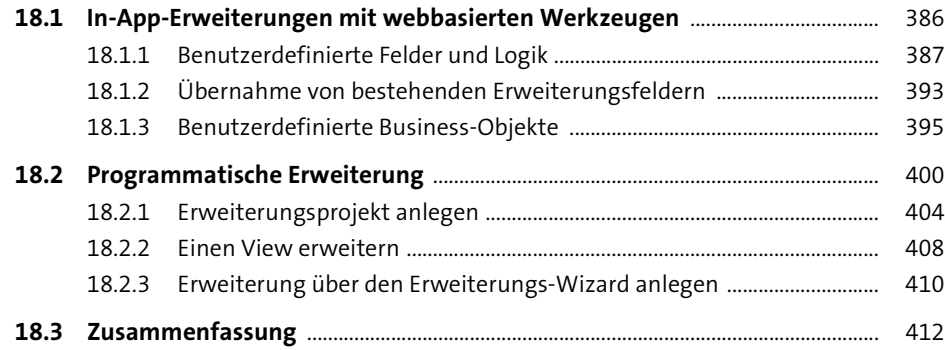

### **TEIL IV Weiterführende Themen**

# **19 Erweiterungen in eigenen Anwendungen bereitstellen** 417 **19.1 Explizite Erweiterungspunkte bereitstellen** ............................................................ 418

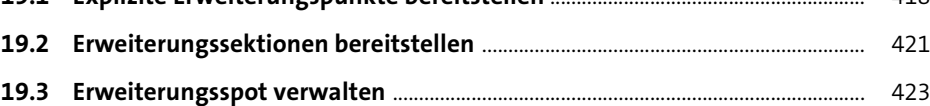

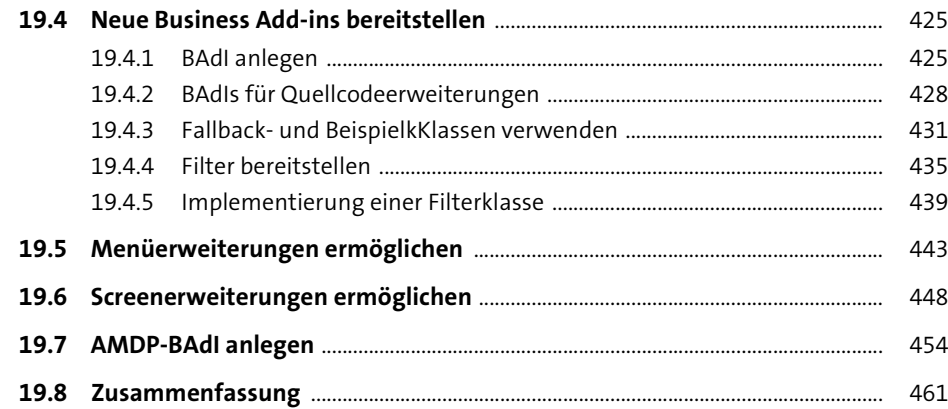

### **20 Erweiterung von Web-Dynpro-Anwendungen** <sup>463</sup>

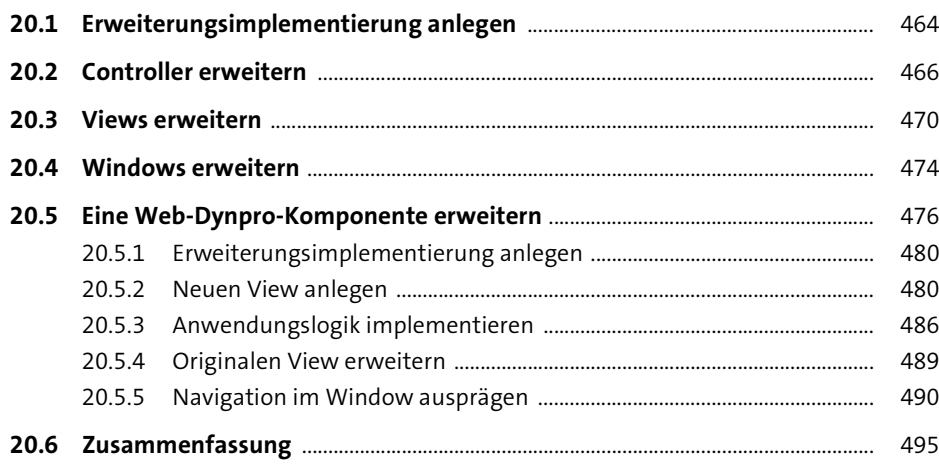

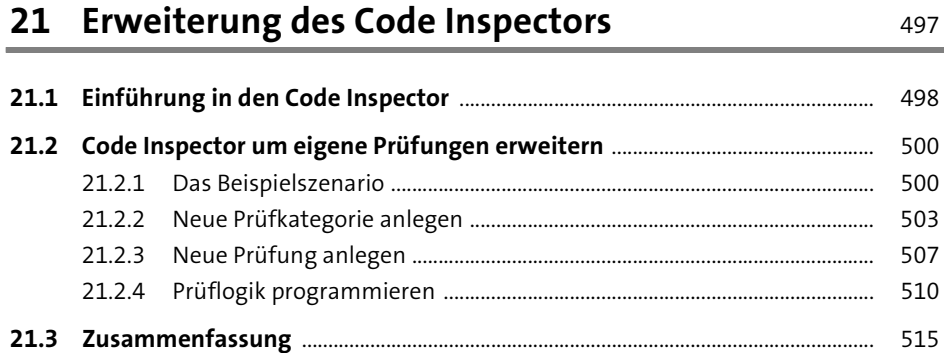

# **22 Erweiterung von BAPIs** 517

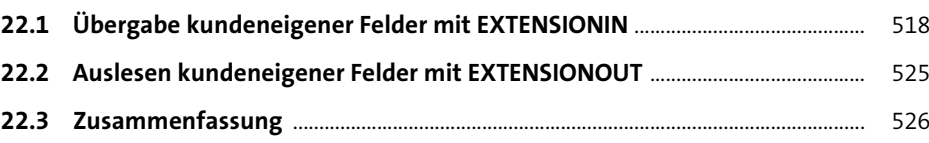

# **23 Erweiterung des Einführungsleitfadens** <sup>527</sup>

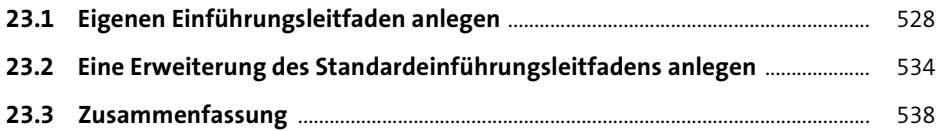

## **24 Erweiterung von IDocs** 539

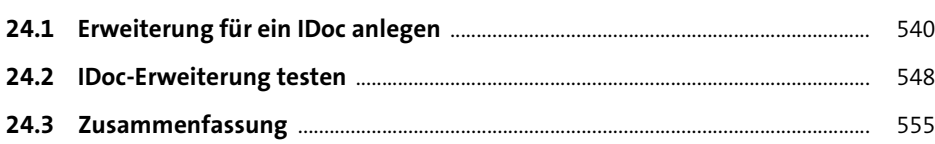

### Anhang 557

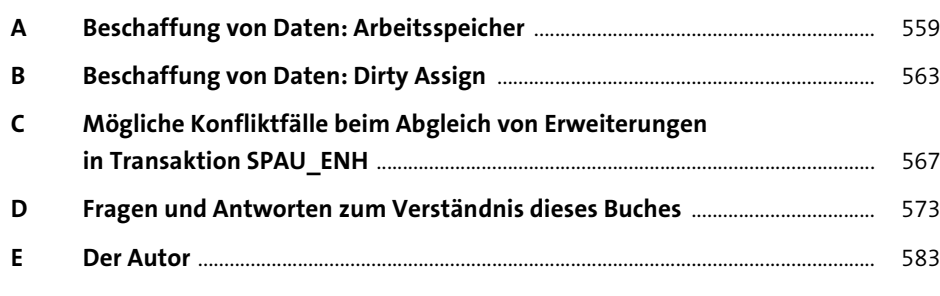

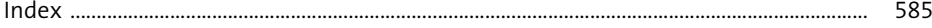